# Oznam 1

Tuto stredu 1.11. je sviatok.

Študenti, ktorí majú cvičenia v stredu, sa tento týždeň môžu zúčastniť cvičenia:

Stvrtok 2.11. od 17:00 do 19:00 v cpu

Pre študentov, ktorí majú cvičenie v stredu, ale nie je účasť na cvičení tento týždeň povinná.

Ak máte cvičenia v stredu a chceli by ste sa zúčastniť niektorého cvičenia tento týždeň, ale cvičenie vo stvrtok o 17:00 vám nevyhovuje, napíšte email prednášajúcemu (tomas.fabsic@stuba.sk).

# Test

Prvy **test** bude na cviceniach v osmom tyzdni.

O teste:

- test bude za **20 bodov**!
- podobne ulohy ako na cviceniach.
- na papier.
- doneste si vlastne papiere na riesenie uloh na necisto!
- z celej latky prebranej do osmeho tyzdna.
- ulohy na teste mozete riesit iba pomocou latky prebranej do osmeho tyzdna. (ziadne zoznamy a pod.)

## Priebeh testu

- Na vypracovanie testu budete mat dost casu!
- Neponahlajte sa, pozorne si precitajte zadanie, a ulohu najprv vyrieste na necisto.
- Po skonceni testu mozete z cvicenia odist, ale mozete aj na cviceni ostat a riesit ulohy z minulych cviceni alebo z testu.

# Kratkodoby plan

T7 (aktualny tyzden):

- Prednaska: retazce
- Cvicenia: ulohy na retazce

#### T8:

- Prednaska:
	- nebudem preberat ziadnu novu latku
	- na prednaske preriesim priklady z minulych cviceni vybrane podla vasich preferencii (mozete si vybrat aj starsie priklady)
- Cvicenia: test

## PROG1: Prednáška 7 Retazce (strings)

#### Domaca uloha

1. Precitajte si kapitolu 8 v knihe.

2. Vyrieste ulohy z Cvicenia 8.

#### Retazce

Retazec je postupnost znakov.

Priklad:

>>> ret='semester'

# Pristupovanie k znakom v retazci

Priklad:

```
>>> ret='semester'
\gg ret [1]
"e"
```
**Pozor!** Znaky v retazci su indexovane od **nuly**! Ak chceme ziskat prvy znak retazca *ret*, musime zadat *ret[0]*. (*ret[1]* vrati druhy znak retazca)

#### Dlzka retazca

Priklad:

```
>>> ret='semester'
\gg len(ret)
8
```
Prikaz len(ret) vrati dlzku retazca ret.

Prvy sposob: prechadzanie cez znaky retazca

Priklad:

ret='semester' for znak in ret: print (znak)

Druhy sposob: prechadzanie cez indexy retazca

Priklad:

```
ret='semester'
for i in range (len (ret)) :
    print(ret[i])
```
V knihe je prechadzanie cez indexy retazce spravene pomocou while cyklu. Pozrite si to!

Prvy sposob je jednoduchsi, niekedy je ale prirodzene pouzit druhy sposob.

Uloha:

Definujte funkcia, ktorej argumentom bude retazec a ktora vrati poziciu prveho vyskytu pismena a v retazci. Ak sa pismeno a v retazci nenachadza, funkcia vrati hodnotu -1.

Prvy sposob je jednoduchsi, niekedy je ale prirodzene pouzit druhy sposob.

Uloha:

Definujte funkcia, ktorej argumentom bude retazec a ktora vrati poziciu prveho vyskytu pismena a v retazci. Ak sa pismeno a v retazci nenachadza, funkcia vrati hodnotu -1.

```
def find a(ret):
    for \overline{i} in range (len (ret)):
         if ret[i] == 'a':
               return i
     return -1
```
# Vyseky z retazca

```
>>> ret='Monty Python'
>>> ret[0:5]'Monty'
>> ret [6:12]
'Python'
```
#### Retazce su nemenne

```
>>> ret='Monty Pyhton'
>>> ret[1] = 'u'Traceback (most recent call last):
  File "<pyshell#5>", line 1, in <module>
    ret[1]='u'TypeError: 'str' object does not support item assignment
```
# Metody pre retazce

**Metody pre retazce** = zabudovane "funkcie" v Pythone, ktore funguju iba pre retazce

**Pozor!** Syntax pri pouzivani metod je ina ako pri obycajnych funkciach!

Priklad: metoda upper

```
>>> ret='semester'
>> ret2=ret.upper()
\gg ret2
'SEMESTER'
```
## Operator in

Pre dva retazce vrati operator in hodnotu True, ak sa prvy retazec nachadza v druhom.

```
>>> ret='Monty Python'
>> 'y' in ret
True
>> 'a' in ret
False
>>> 'Monty' in ret
True
>>> 'Mnt' in ret
False
```
# ASCII tabulka

- ASCII = American Standard Code for Information Interchange
- ASCII tabulka prideluje kazdemu znaku ciselny kod

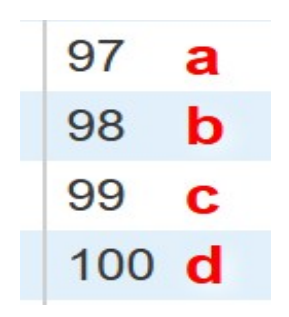

# Funkcie **ord** a **chr**

• Funkcia ord berie ako argument znak a vrati ciselny kod znaku v ASCII tabulke

```
>> ord('a')
97
```
• Funkcia chr berie ako argument cislo a vrati znak, ktoremu v ASCII tabulke koresponduje dane cislo

```
>> chr (97)
^{\prime}a^{\prime}
```
#### Porovnavanie retazcov

#### **Operatory**

- $\lt$
- $\geq$
- $\leq$

#### $>=$

porovnaju retazce vzhladom na kody znakov v ASCII tabulke.

```
>>> 'abeceda'<'bonboniera'
True
>>> 'sanitka'<'semester'
True
```